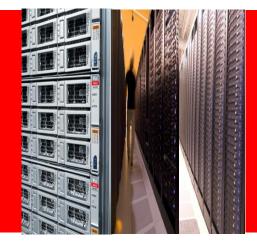

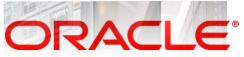

# Making Big Data Analytics accessible via the R environment

Vaishnavi Sashikanth (vaishnavi.sashikanth@oracle.com) Vice President, Development, Database Technologies Division

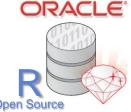

The following is intended to outline our general product direction. It is intended for information purposes only, and may not be incorporated into any contract. It is not a commitment to deliver any material, code, or functionality, and should not be relied upon in making purchasing decisions.

The development, release, and timing of any features or functionality described for Oracle's products remain at the sole discretion of Oracle.

# Agenda

- What is Big Data Analytics?
- Oracle Big Data Analytics Architecture & Components
- Open Source R integration

## **Big Data / Deep Analytics**

Application of numerical, predictive and statistical techniques on big data

#### Financial Services

- Credit risk analysis
- Cross-LOB up-selling
- Fraud detection
- Retail banking personalization
- "Best customer" prediction & profiling

#### Retail

- Real-time shopping cart recommendations
- Customer segmentation
- Customer profiling
- Market basket analysis
- Fraud detection

#### Media & Entertainment

- Online ad placement
- Cable TV: option bundling
- Gaming: Targeting "right customer w/ "right product"
- Gambling: Fraud and anomaly detection

#### Telecommunications

- · Churn prevention
- Social network analysis
- Network monitoring
- Win-back analysis
- Fraud analysis

#### **Public Sector**

- Healthcare Fraud prevention
- Infrastructure maintenance
- Constituent Sentiment
- Threat Identification
- Healthcare improvement

#### Manufacturing

- Warranty analysis
- Quality improvement
- Product & process design and improvement

#### Transportation and Logistics

- Anticipate bottlenecks
- Proactive resource planning
- Improved preventative maintenance strategies

#### Utilities

- Customer loyalty management
- Fraud detection
- Product bundling
- Improved operations efficiencies

### Analytics driving the bottom line..

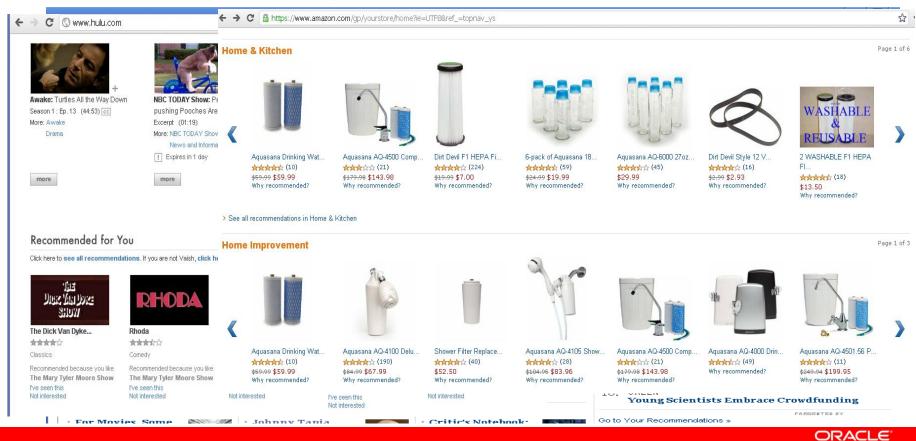

## Analytics minimizing bad debt..

from American Express <AmericanExpress@welcome.aexp.com>\\

#### subject Fraud Protection Alert

reply-to American Express <alerts@service.americanexpress.com>🏠

Internal records show a relationship between this IP address and Brazilian Organized Crime Groups associated with holding businesses hostage with malware / DDOS for ransom.

Transaction done on a French eCommerce site with the payment processed at a US gateway.

For your security, we regularly monitor accounts for possible frauc

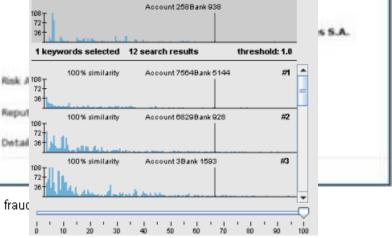

ORACLE

# Analytics permeating business operations..

| amazon                             | Vaishnav                                                                                                    | /i's Amazon.com   Ti                              | oday's Deals 🕴 Gift Cards                                                                                                    | Help                                                                                  |                                                         |                 | Fath<br>Spo              |
|------------------------------------|----------------------------------------------------------------------------------------------------|---------------------------------------------------|----------------------------------------------------------------------------------------------------|---------------------------------------------------------------------------------------|---------------------------------------------------------|-----------------|--------------------------|
| Shop by<br>Department <del>•</del> | Search                                                                                                    | Electronics 🔻                                     |                                                                                                    |                                                                                       |                                                         |                 | Go Hello, Va<br>Your A   |
| GPS & Navigation                   | All Electronics                                                                                                    | Brands Best Sellers                               | Vehicle GPS Sports & O                                                                                                    | utdoor GPS Two-Way Radios                                                             | Marine GPS Aviation GPS                                 | GPS Accessories |                          |
| SAD                                | Constant of the relevance of the relevance of the relevan | Lis<br>You<br><b>6 n</b><br>Events<br>The<br>Ship | Garmin<br>C (89 customer<br>t Price: \$314.99<br>Price: \$265.61 & th<br>J Save: \$49.38 (16%)<br>ew <u>8 used</u> from<br>dition: with Heart Rate<br>Base Model with Heart I<br>Stock.<br>ps from and sold by Ama | is item ships for FREE w<br>\$234.45 <u>10 refurbisher</u><br>Monitor<br>Rate Monitor | <b>ith Super Saver Shippi</b><br>I from \$219.99<br>le. |                 | ing at checkout. Details |

### Analytics preserving high value customers

|                                         |                                        |         |              |             | originating_stat |                   |
|-----------------------------------------|----------------------------------------|---------|--------------|-------------|------------------|-------------------|
| originating_id                          | dialed_id                              | sou_sum | dialed_count | dialed_rank | us               | dialed_status     |
| XXXXXXXXXXXXXXXXXXXXXXXXXXXXXXXXXXXXXX  | ( )))))))))))))))))))))))))))))))))))) | 793     | 35           | 1           | July             | August            |
| XXXXXXXXXXXXXXXXXXXXXXXXXXXXXXXXXXXXXXX | ( )))))))))))))))))))))))))))))))))))) | 360     | 30           | 2           | July             | July              |
| XXXXXXXXXXXXXXXXXXXXXXXXXXXXXXXXXXXXXX  | ( )))))))))))))))))))))))))))))))))))) | 407     | 25           | 3           | July             | May               |
| XXXXXXXXXXXXXXXXXXXXXXXXXXXXXXXXXXXXXX  | ( )))))))))))))))))))))))))))))))))))) | 167     | 14           | 4           | July             | June              |
| XXXXXXXXXXXXXXXXXXXXXXXXXXXXXXXXXXXXXX  | ( ) YYYYYYYYYYYYYYYYYYYYYYYYY          | 142     | 8            | 5           | July             | July              |
| XXXXXXXXXXXXXXXXXXXXXXXXXXXXXXXXXXXXXX  | ( )))))))))))))))))))))))))))))))))))) | 124     | 6            | 6           | July             | <active></active> |
| XXXXXXXXXXXXXXXXXXXXXXXXXXXXXXXXXXXXXX  | ( )))))))))))))))))))))))))))))))))))) | 268     | 4            | 7           | July             | August            |
| 000000000000000000000000000000000000000 | ( )))))))))))))))))))))))))))))))))))) | 124     | 4            | 8           | July             | <active></active> |
| XXXXXXXXXXXXXXXXXXXXXXXXXXXXXXXXXXXXXX  | ( )))))))))))))))))))))))))))))))))))) | 92      | 3            | 9           | July             | <active></active> |

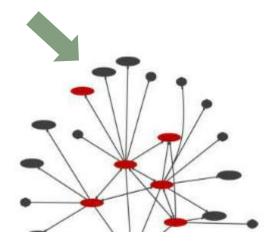

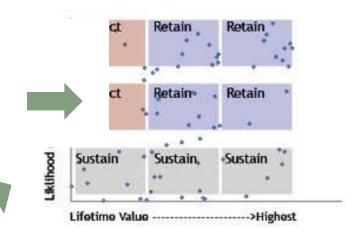

Social environment effects

- Peer commentary
- Social leader influence
- Promotions to a leader to influence group

### Analytics and the Art of Winning...

🗲 🕘 😋 🚰 Obama For America [US] https://mv.barackobama.com/page/s/o2012-analysts-iob

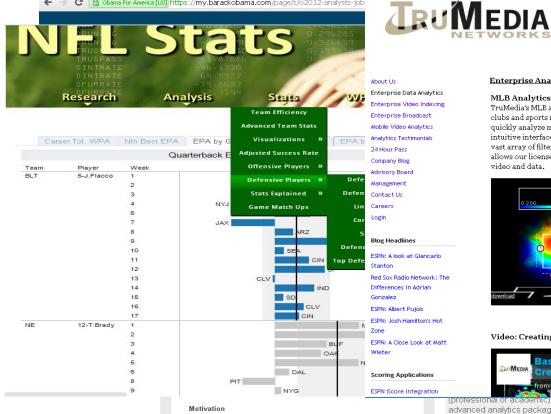

#### Enterprise Analytics Solutions

#### MLB Analytics

TruMedia's MLB analytics platform provides MLB clubs and sports media properties with the ability to quickly analyze multiple data sources from one intuitive interface. Granular statistics generated by a capitalizes the granular data captured by vast array of filters as well as pitch by pitch video allows our licensees to maximize the value of their video and data.

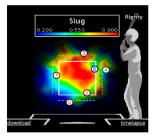

#### Video: Creating a Playlist

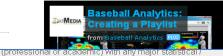

advanced analytics package (R, STATA, SPSS, Weka

#### MiLB Analytics

In partnership with Sportvision, TruMedia powers baseball's most comprehensive minor league baseball analytics platform. This unique platform Sportvision's innovative Pitch f/x, Hit f/x and Command f/x motion tracking systems aligned with pitch by pitch video.

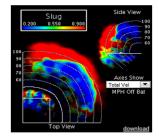

#### Video: Interactive Hit Charts

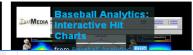

#### ORACLE

# **Oracle Big Data Analytics**

- Focus is on the Enterprise Data Scientist who engages in Quantitative Research
- Goals
  - 1. Improve user efficiency by enabling focus on analysis as opposed to data access
  - 2. Enable deep analytics with computations occurring closer to data
  - 3. Allow transparent access to Enterprise compute infrastructures
  - 4. Shorten the path to application of cutting edge ideas into practice
  - 5. Enable quick transition from analysis to mass consumption of results

# **Oracle Big Data Analytics**

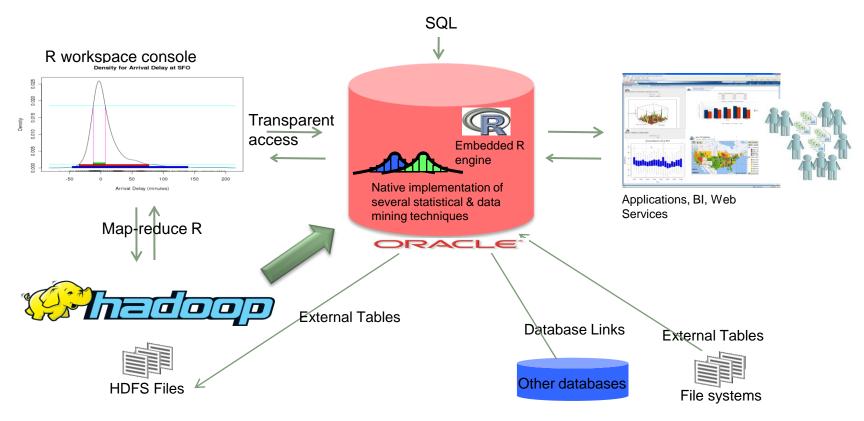

# **Oracle Big Data Analytics**

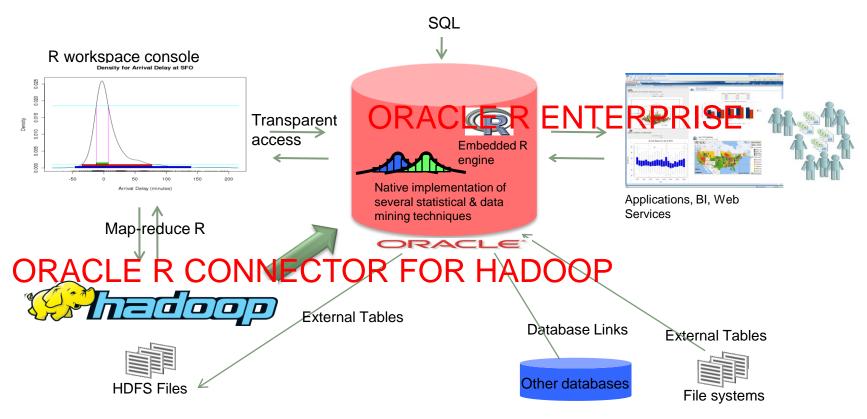

### What is R?

- **R** is an Open Source language and environment for • statistical computing and graphics http://www.r-project.org/
- Started in 1994 as an Alternative to SAS, SPSS & Other • proprietary Statistical Environments
- The R environment •
  - R is an integrated suite of software facilities for data manipulation, calculation and graphical display
- Around 2 million R users worldwide .
  - Widely taught in Universities
  - Many Corporate Analysts know and use R
- Hundreds of open sources packages to enhance • productivity such as:
  - Bioinformatics with R
  - Spatial Statistics with R
  - Financial Market Analysis with R
  - Linear and Non Linear Modeling

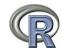

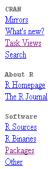

Manuals

Contributed

FAOs

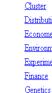

Geneti

Graphi

<u>gR</u>

HighPe Machi

Documentation

Medic: Multiv: Natura

Officia Optimi

Pharm: Phylog CRAN Task Views

| <u>Bayesian</u>             | Bayesian Inference                                                    |
|-----------------------------|-----------------------------------------------------------------------|
| <u>ChemPhys</u>             | Chemometrics and Computational Physics                                |
| <u>ClinicalTrials</u>       | Clinical Trial Design, Monitoring, and Analysis                       |
| <u>Cluster</u>              | Cluster Analysis & Finite Mixture Models                              |
| Distributions               | Probability Distributions                                             |
| Econometrics                | Computational Econometrics                                            |
| Environmetrics              | Analysis of Ecological and Environmental Data                         |
| <u>ExperimentalDesign</u>   | Design of Experiments (DoE) & Analysis of Experimental Data           |
| <u>Finance</u>              | Empirical Finance                                                     |
| Genetics                    | Statistical Genetics                                                  |
| <u>Graphics</u>             | Graphic Displays & Dynamic Graphics & Graphic Devices & Visualization |
| <u>gR</u>                   | gRaphical Models in R                                                 |
| HighPerformanceComputing    | High-Performance and Parallel Computing with R                        |
| MachineLearning             | Machine Learning & Statistical Learning                               |
| MedicalImaging              | Medical Image Analysis                                                |
| <u>Multivariate</u>         | Multivariate Statistics                                               |
| NaturalLanguageProcessing   | Natural Language Processing                                           |
| <b>OfficialStatistics</b>   | Official Statistics & Survey Methodology                              |
| Optimization                | Optimization and Mathematical Programming                             |
| Pharmacokinetics            | Analysis of Pharmacokinetic Data                                      |
| Phylogenetics               | Phylogenetics, Especially Comparative Methods                         |
| Psychometrics               | Psychometric Models and Methods                                       |
| <u>ReproducibleResearch</u> | Reproducible Research                                                 |
| <u>Robust</u>               | Robust Statistical Methods                                            |
| SocialSciences              | Statistics for the Social Sciences                                    |
| <u>Spatial</u>              | Analysis of Spatial Data                                              |
| <u>Survival</u>             | Survival Analysis                                                     |
| <u>TimeSeries</u>           | Time Series Analysis                                                  |

## Why statisticians/data analysts use R

R is a statistics language similar to Base SAS or SPSS statistics

- R environment is...
- Powerful Extensive numerical techniques
- Extensible 1000s of CRAN packages
- Exhaustive visualization
- Ease of installation and use
- Is becoming the language of research
- Free

#### Statisticians may not be

- SQL literate
- Familiar with DBA tasks

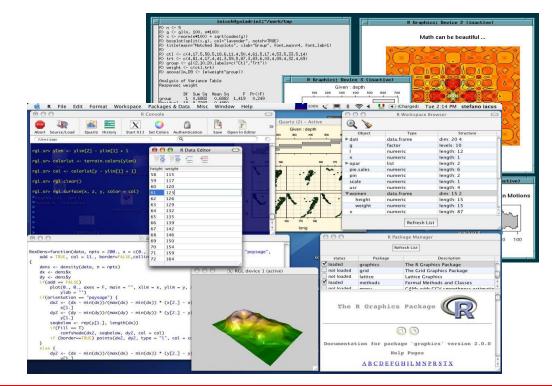

#### ORACLE

### Graph examples...

scatterplot3d - 5

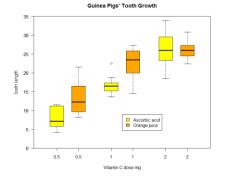

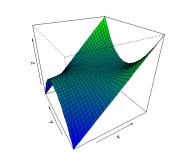

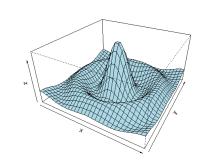

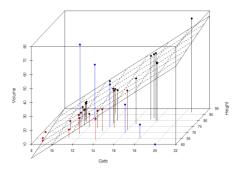

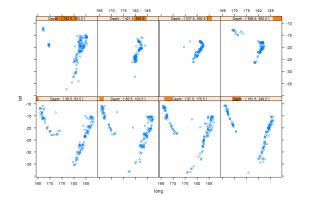

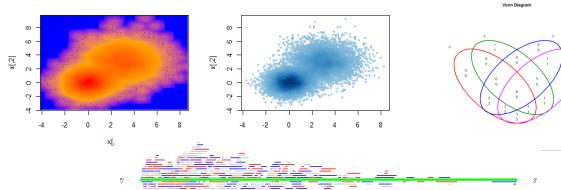

ORACLE

## R is the language of research

#### Random forest

From Wikipedia, the free encyclopedia

This article is about the machine learning technique. For other kinds of random tree, see Random tree (disambiguation).

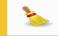

This article is written like a personal reflection or essay rather than an encyclopedic description of the subject. Please help improve it by rewriting it in an encyclopedic style. *(February 2012)* 

**Random forest** (or **random forests**) is an ensemble classifier that consists of many decision trees and outputs the class that is the mode of the classes output by individual trees. The algorithm for inducing a random forest was developed by Leo Breiman<sup>[1]</sup> and Adele Cutler, and "Random Forests" is their trademark. The term came from **random decision forests** that was first proposed by Tin Kam Ho of Bell Labs in 1995. The method combines Breiman's "bagging" idea and the random selection of features, introduced independently by Ho<sup>[2][3]</sup> and Amit and Geman<sup>[4]</sup> in order to construct a collection of decision trees with controlled variation.

The selection of a random subset of features is an example of the random subspace method, which, in Ho's formulation, is a way to implement stochastic discrimination<sup>[5]</sup> proposed by Eugene Kleinberg.

#### Contents [hide]

1 Learning algorithm 2 Features and Advantages 3 Disadvantages 4 Visualization 5 See also 6 References 7 Commercial implementation 8 Open source implementations 9 External links

| R The Comprehensive R Archive ×                                                                                                    |                                                                                                    |                                                                                                 | L |  |  |  |
|----------------------------------------------------------------------------------------------------|----------------------------------------------------------------------------------------------------|-------------------------------------------------------------------------------------------------|---|--|--|--|
| 🗲 -> 😋 💿 cran.r-project                                                                                                    | org                                                                                                    |                                                                                                 |   |  |  |  |
| R                                                                                                    | randomForest: Breiman and Cutler's random forests for classification as<br>regression<br>Classification and regression based on a forest of trees using random inputs. |                                                                                                 |   |  |  |  |
| CRAH<br>Mirrore<br>What new2<br>Task Views<br>Search<br>R.Homepage<br>The R.Journal<br>Software<br>E.Sources<br>E.Sources<br>E.Sources<br>Dataset<br>Colher<br>Documentation<br>Manual<br>Manual<br>Commbuted | DownLoads :<br>Package sourc<br>MacOS X bin<br>Windows bina<br>Reference mar<br>News/Change                                                                            | ary: randomForest_4.6-6.tgz<br>ry: randomForest_4.6-6.zg<br>unal: randomForest.pdf<br>Log: NEWS |   |  |  |  |
|                                                                                                    | Old sources:                                                                                                    | randomForest archive                                                                            |   |  |  |  |

## Limitations of R

- R is a client and server bundled together as 1 executable like Excel
  - Single user tool
  - Not multi-threaded
  - Cannot leverage CPU capacity even on a user's laptop/desktop
- R requires data it operates on to be first loaded into memory
  - Loading data may not be a limitation given RAM available on laptops/desktops
  - R's call by value semantics means as data flows into functions, for each function invocation, a complete copy of the data is made
  - As a result you quickly run into memory limits

# **R** integration

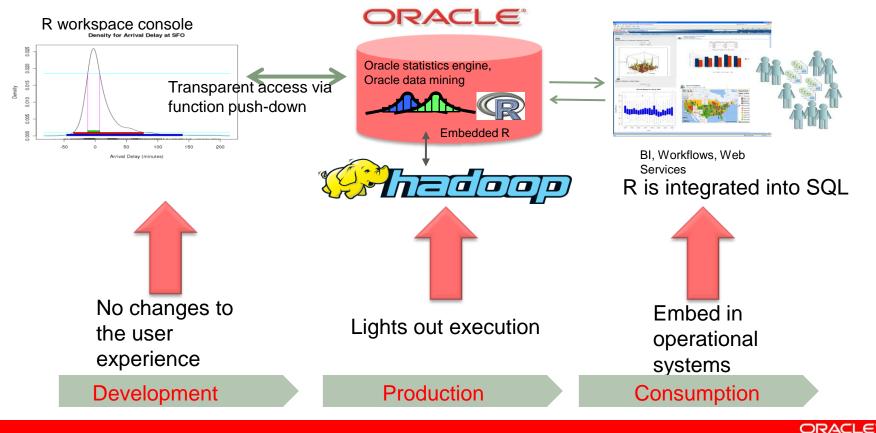

### Oracle's Approach – Comprehensive Enterprise-level Big Data Analytics based on R environment

- 1. Oracle's Distribution and Support of Open Source R
  - Only redistribution with comprehensive platform support Linux, Solaris, AIX
    - Enhanced performance with Intel MKL, AMD ACML OR SUN perf libraries for x86 hardware
  - Certification of select CRAN packages
  - Distributed via public-yum.oracle.com, pkg.oracle.com

#### 2. Oracle R Enterprise

- Embedded component of the RDBMS
- Eliminates R's memory constraint by enabling R to work transparently on database resident data
- Brings R users closer to Oracle Database by transparently leveraging in-database analytics via R
- Enables integration of R scripts into enterprise production applications and BI dashboards
- Fully leverages the latest R algorithms and models contributed to R's CRAN
- 3. Oracle R Connector For Hadoop
  - Interactive R interface to HDFS data and Hadoop infrastructure
  - Only available solution to combine database, HDFS and local file system data into 1 hadoop R computation

### Licensing

- 1. Oracle's Distribution and Support of Open Source R
  - Free
- 2. Oracle R Enterprise
  - Available as part of Oracle Advanced Analytics Option to Oracle Database
  - Oracle Advanced Analytics Option = Oracle Data Mining + Oracle R Enterprise
  - Oracle Data Mining algorithms are available via Oracle R Enterprise interface, SQL and GUI
- 3. Oracle R Connector For Hadoop
  - Available as part of Oracle Big Data Connectors software suite

# **1. Collaborative Execution Model**

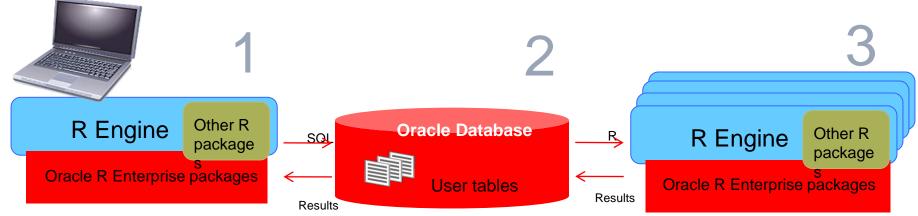

#### User R Engine on desktop

- R-SQL Transparency Framework intercepts R functions for scalable in-database execution
- Interactive display of graphical results and flow control as in standard R
- Submit entire R scripts for execution by Oracle Database

#### Post processing of results

#### **Database Compute Engine**

- Scale to large datasets
- Leverage database SQL parallelism
- Leverage new and existing in-database statistical and data mining capabilities

#### Collaborative execution with in-database R engine

#### R Engine(s) spawned by Oracle DB

- Database can spawn multiple R engines for database-managed parallelism
- Efficient parallel data transfer to spawned R engines to emulate map-reduce style algorithms and applications
- Enables "lights-out" execution of R scripts

Analytic techniques not available in-database

### **2. Deferred execution**

#Filter rows that correspond to American Airlines
#Flights
ONTIME <- ONTIME[ONTIME\$UNIQUECARRIER==`AA']</pre>

#Calculate median arrival delay for all flights grouped #by destination aggdata <- aggregate(ONTIME\$ARRDELAY,</pre>

by = list(ONTIME\$DEST),
FUN = median)

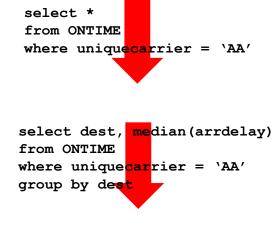

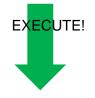

plot(aggdata)

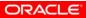

## 3. Collaborative Visualization

Push computations into SQL and render using R

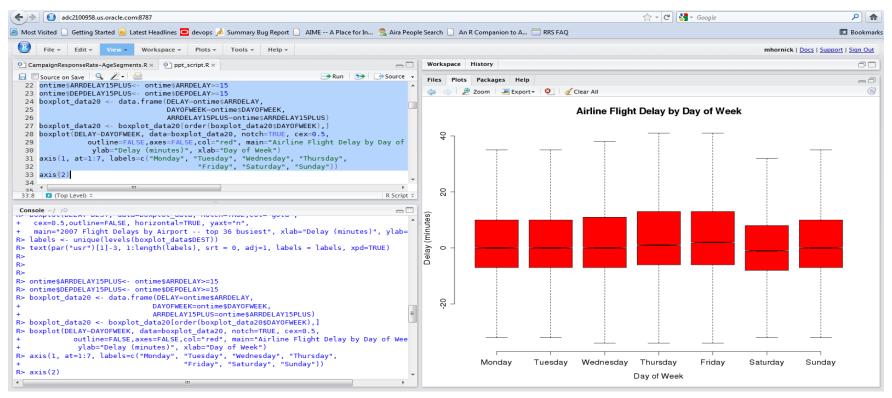

# 4. R is integrated into SQL

```
select * from table(rqTableEval(
    cursor(select * from fish),
    NULL,
    'select t.*, 1 rowsum from fish t',
    'function(x, param) {
        dat <- data.frame(x, stringsAsFactors=F)
        cbind(dat, ROWSUM = apply(dat,1,sum))
    }'));</pre>
```

```
select * from table(rqRowEval(
    cursor(select * from fish),
    NULL,
    'select t.*, 1 rowsum from fish t',
    1,
    'function(x, param) {
        dat <- data.frame(x, stringsAsFactors=F)
        cbind(dat, ROWSUM = apply(dat,1,sum)+10)
    }'));</pre>
```

- R closure (script) is the integration point
- Different types of inputs
  - Parallel row streams
  - Parallel groups of rows
  - Parallel iterations
- Run-time parameters
  - e.g. Date Filters, R objects
- Flexible outputs
  - Vertical or Horizontal addition to an existing table
    - Data or models
  - Frames, Vectors, Graphics

#### 5. Data Flow parallelism at work Partitioned model builds: 1 model per product group modList <- ore.groupApply( ONTIME\_S, INDEX=ONTIME\_S\$DEST, function (dat) {

```
ONTIME_S,
INDEX=ONTIME_S$DEST,
function(dat) {
    library(randomforest)
    reg(ARRDELAY ~ DISTANCE + DEPDELAY, dat)
  });
modList_local <- ore.pull(modList)
summary(modList local$BOS) ## return model for BOS
```

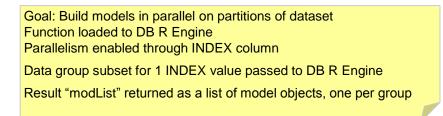

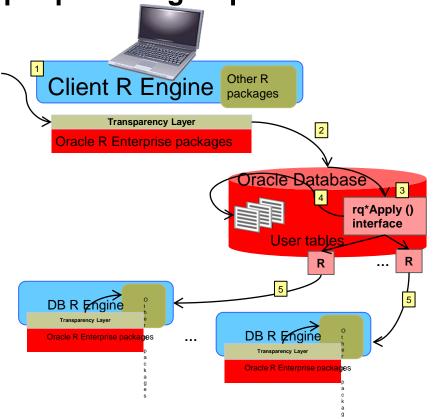

### **Oracle R Connector for Hadoop**

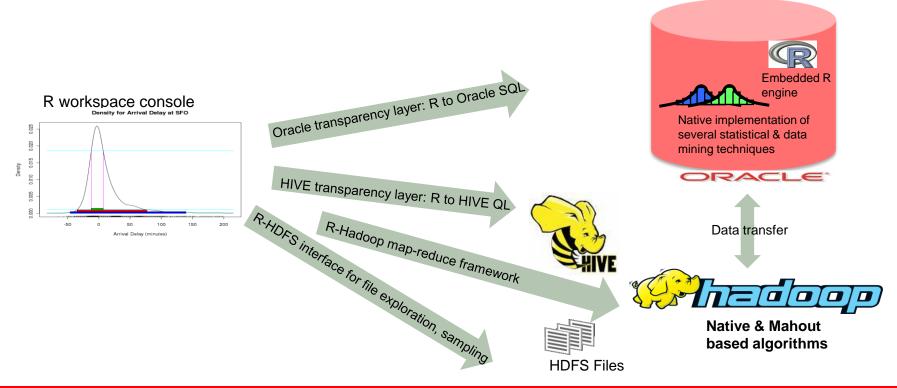

### **Oracle R Connector for Hadoop (ORCH) Concepts**

#### 1. Access to HDFS files

- 1. Auto discovery of metadata
- 2. Sampling
- 2. HIVE SQL connectivity
  - 1. R to SQL

#### 3. Hadoop Analytics

- 1. Open source Mahout
- 2. Home grown techniques

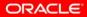

# **Key Highlights**

- 1. Supports interactive access to HDFS data and Hadoop infrastructure
- 2. Allows database resident data to be used within a Hadoop calculation
- 3. Supports local execution and debugging of R code disconnected from Hadoop
- 4. Treats metadata and data separately when possible
  - Samples HDFS files to create metadata description
- 5. Provides flexible output options
  - As R object to user session
  - Load to database
  - Continue to post-process

## **Big Data Appliance**

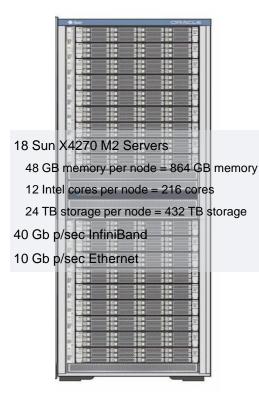

### An engineered system optimized for capturing and integrating "low density" data into Exadata

- High-performance Hardware
  - Optimized for Hadoop and NoSQL workloads
  - InfiniBand Networking for integration with Exadata
- Software:
  - Oracle Hadoop
  - Oracle R Hadoop Connector
  - Oracle R Enterprise client (optional)
  - Oracle NoSQL DB
  - Oracle Data Integrator (Hadoop capabilities)
  - Oracle Loader for Hadoop

# **Big Data Appliance Usage Model**

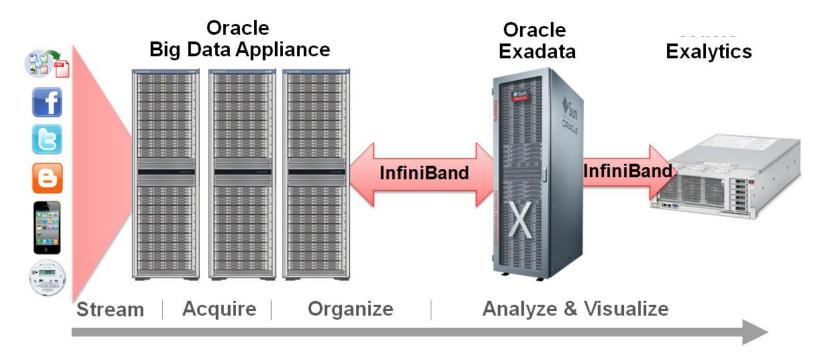

### Key take-aways

- 1. Improve user efficiency by enabling focus on analysis as opposed to data access
  - Transparent support for R language on database and HDFS objects
- 2. Enable deep analytics with computations occurring closer to data
  - Native implementation of statistics and data mining algorithms
  - R engine as an embedded component of database
- 3. Allow transparent access to Compute Infrastructures
  - Database & Hadoop platforms
- 4. Shorten path to application of cutting edge ideas into practice
  - Oracle's R Distribution & Embedded R engine
- 5. Enable quick transition from analysis to mass consumption of results
  - R integrated into SQL